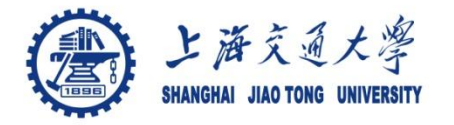

# **Course organization**

- Course introduction ( Week 1)
	- Code editor: Emacs
- Part I: Introduction to C programming language (Week 1 12)
	- Chapter 1: Overall Introduction (Week 1-4)
		- C
		- Unix/Linux
	- Chapter 2: Types, operators and expressions (Week 4)
	- **Chapter 3: Control flow (Week 5, 6)**
	- Chapter 4: Functions and program structure (Week 6- 8)
	- Chapter 5: Pointers and arrays (Week 9)
	- Chapter 6: Structures (Week 10)
	- Chapter 7: Input and Output (Week 11)
- Part II: Skills others than programming languages (Week 12- 14)
	- Debugging tools (Week 12-13)
	- Keeping projects documented and manageable (Week 14)
	- Source code managing (Week 14)
- $\bullet$  Part III: Reports from the battle field (student forum) (Week  $15-16$ )

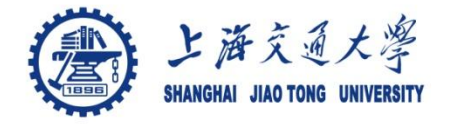

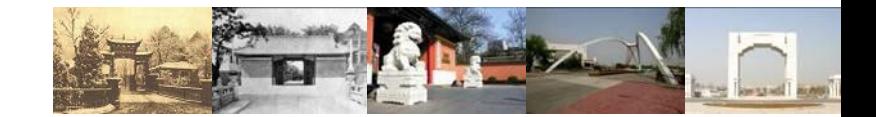

# **Chapter 4. Function and Program Structure**

Chaochun Wei Shanghai Jiao Tong University Spring 2014

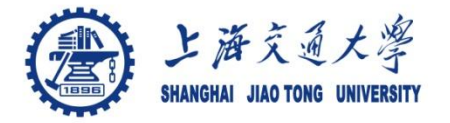

- Break large program into smaller ones ⊜
- Enable people to build on existing codes ۰
- Hide details of operation ۸
	- Clarify the whole program
	- Make it easier to modify a program

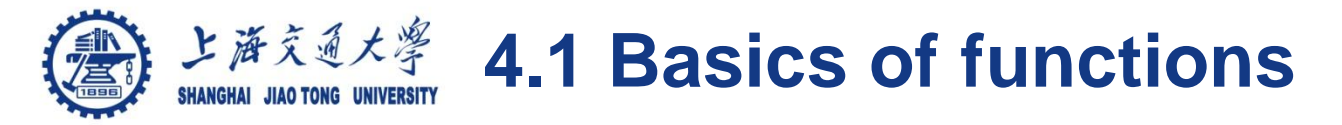

```
Function definition
```

```
return-type function-name(argument declarations)
{
   declarations and statements
}
```

```
E.g.: A minimal function 
⊜
   dummy () \{}
```
/\* this is a do-nothing and return-nothing function. return type int is assumed \*/

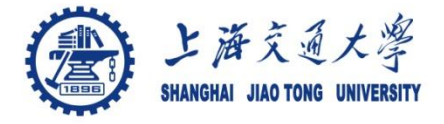

/\* print lines containing a certain text pattern \*/

```
#include <stdio.h>
#define MAXLINE 1000 /* maximum input line length */
```

```
int getline_ ( char line[], int max);
int strindex (char source[], char searchfor[]);
char pattern\mathbf{I} = \mathbf{v} and \mathbf{v}; /* pattern to search for
     */
```

```
/* find all lines matching pattern */
main () \{ char line[MAXLINE];
 int found = 0;
 while (getline_ (line, MAXLINE) > 0)
  if (strindex(line, pattern) >= 0) {
     printf("%s", line);
    found ++; } return found;
```
}

```
/* getline: get line into s, return length */
int getline_ (char s[], int lim) {
  int c, i;
 i = 0;
  while (--lim > 0 && (c=getchar()) != EOF && c != '\n' && c 
       != ';')
  S[i++] = C;if (c == 'n')S[i++] = C;else if (c == ';') return i;
 S[i] = '0'; return i;
}
/* strindex: return index of t in s, -1 if one */
int strindex (char s[], char t[]) {
  int i, j, k;
 for (i = 0; s[i] := \sqrt{0}; i++)for (i = i, k = 0; t[k] := \sqrt{0} && s[i] == t[k]; j + 1, k + 1}
;<br>;
  if (k > 0 \& 8 \& 1[k] == \sqrt{0}) return i;
 }
  return -1;
}
```
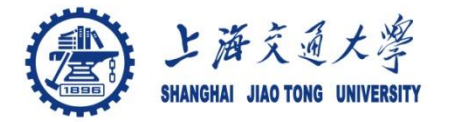

- Compile and load a C program from multiple ۰ source files
	- gcc -c main.c getline.c strindex.c

or

• gcc main.c getline.o strindex.o will create an executable called a.out

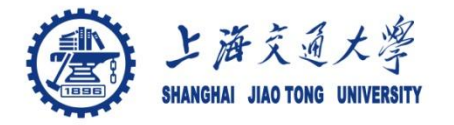

# **Course organization**

- Course introduction ( Week 1)
	- Code editor: Emacs
- Part I: Introduction to C programming language (Week 1 12)
	- Chapter 1: Overall Introduction (Week 1-4)
		- C
		- Unix/Linux
	- Chapter 2: Types, operators and expressions (Week 4)
	- **Chapter 3: Control flow (Week 5, 6)**
	- Chapter 4: Functions and program structure (Week 6- 8)
	- Chapter 5: Pointers and arrays (Week 9)
	- Chapter 6: Structures (Week 10)
	- Chapter 7: Input and Output (Week 11)
- Part II: Skills others than programming languages (Week 12- 14)
	- Debugging tools (Week 12-13)
	- Keeping projects documented and manageable (Week 14)
	- Source code managing (Week 14)
- Part III: Reports from the battle field (student forum) (Week  $15 16$ )

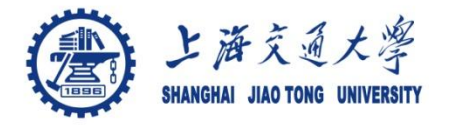

}

## Functions other than void and integer type া Example:

```
/* atof: convert string s to double */
double atof(char s[ ])
```

```
{
  double val, power; int I,k, sign;
for (i = 0; \text{ isspace}(s[i]); i++) /* skip white spaces */
\frac{1}{2}sign = (s[i] == '-'') ? -1: 1;
 if (S[i] == '+] \mid S[i] == '-') i ++;
for ( val = 0.0; isdigit(s[i]); i + 1)
  val = 10.0 * val + (s[i] - '0');
 if ( s[i] == '.)
  i + +;
 for (power = 1.0; isdigit(s[i]); i +) {
  val = 10.0 * val + ( síi) - '0;
  power * = 10.0;}
  return sign * val/power;
```
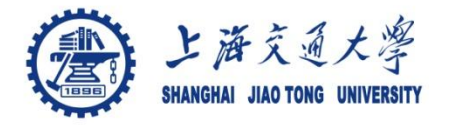

- Are globally accessible and they can be ⊜ referenced by
	- Many functions
	- With the same name
- Provide a communication between functions া
	- Can have a bad effect leading to too many data connections between functions

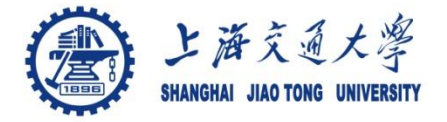

- Source codes can be in different files ⊜
	- Variable declaration organization
	- Variable initialization

- Declaration and definition of an external variable ⊜
	- *extern int sp; extern double val [];*  /\* this is a declaration \*/

Initialization goes with the definition

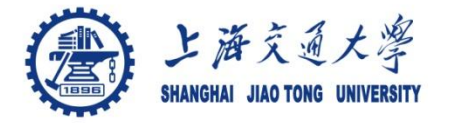

# **4.5 Header files** (头文件)

### main.c

#include <stdio.h> #include <stdlib.h> *#include "calc.h"* 

#define MAXOP 100

Main ( ) {

… }

calc.h #define NUMBER '0' void push (double); double pop (void); int getop (char [ ]); int getch ( void ); Void ungetch (int);

#### getop.c

#include <stdio.h> #include <ctype.h> *#include "calc.h" getop() { …}* 

getch.c #include <stdio.h> #define BUFSIZE 100 char buf[BUFSIZE] int bufp  $= 0$ ; int getch (void) { …. } void ungetch (int) { …}

stack.c #include <stdio.h> *#include "calc.h"*  #define MAXVAL 100

int  $sp = 0$ ; double val[MAXVAL]; Void push (double) { … } double pop(void) { …

}

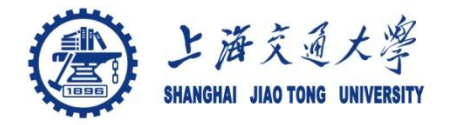

#### *No routines in other files will be able to*  ۸ *access static variables*

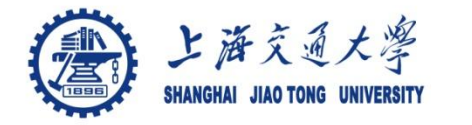

#### If variables will be heavily used Defined them as ⊜ register variables

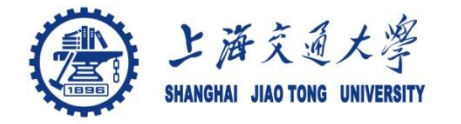

#### Variables can be defined after a left brace ⊜

*if ( n > 0) { int i; /\* declare a new I \*/ for ( i = 0; i < n; i++) …. }*

The variable *i* is initialized each time the block is entered

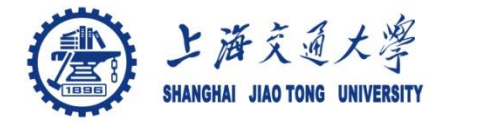

**4.9 Initialization (**初始化)

- Without explicit initialization ⊜
	- External variables
	- Static variables
	- are initialized to 0
	- Other variables have undefined initial values
- Explicit initialization ⊜
	- Character array can be initialized with a string *char pattern[] = "ould"*

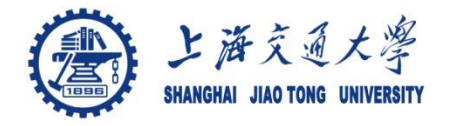

- A function may call itself
- *1. /\* qsort sort v[left]...v[right] into increasing order \*/*
- *2. void qsort (int v[], int left, int right) {*
- *3. int i, last;*
- *4. void swap ( int v[], int i, int j);*
- *5. if (left >= right) /\* do nothing if array contains \*/*
- *6. return; /\* fewer than two elements \*/*
- *7. swap(v, left, (left + right)/2); /\* move partition element to v[0] \*/*
- *8. last = left;*
- *9. for ( i = left + 1; i <= right; i++) /\* partition \*/*
- *10. if (v[i] < v[left]) swap(v, ++last, i);*
- *11. swap(v, left, last); /\* restore partition elem \*/*
- *12. qsort ( v, left, last - 1);*
- *13. qsort (v, last +1, right);*

*14. }*

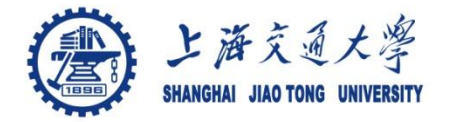

- The first step in compilation ۱
	- Most frequently used features
	- **#include** 
		- *#include <file>*

or

- *#include "file"*
- **#define** 
	- *#define name replacement\_text*
- •Conditional compilation ⊜
- Macros with arguments ⊜
	- #define max $(A, B)$   $((A)>(B)$  ?  $(A)$ :  $(B)$ )

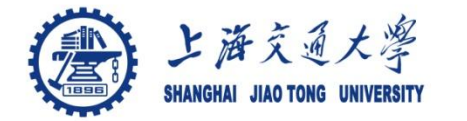

#### Conditional compilation ◉

## *#ifndef HDR #define HDR*

*/\* contents of hdr.h go here \*/* 

*#endif*

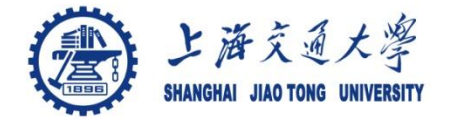

#### Conditional compilation ⊜

*#if SYSTEM == SYSV #define HDR "sysv.h" #elif SYSTEM == BSD #define HDR "bsd.h" #elif SYSTEM == MSDOS #define HDR "msdos.h" #else #define HDR "default.h" #endif #include HDR*